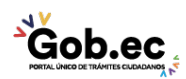

Registro Único de Trámites y Regulaciones

Código de Trámite: IESS-033-01-06 Página 1 de 2

## Información de Trámite

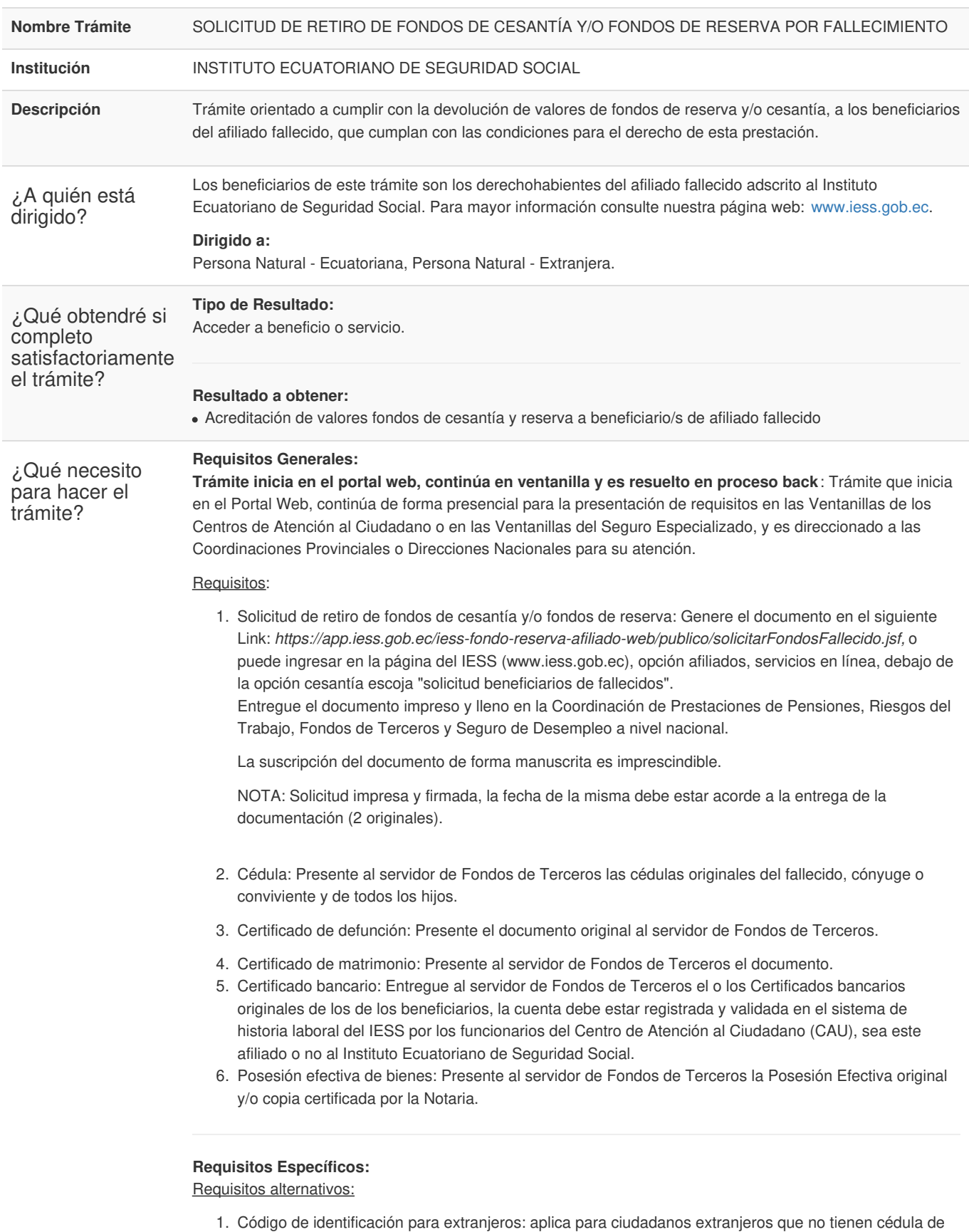

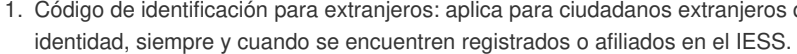

Presente copia simple del documento al servidor de Fondos de Terceros.

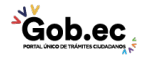

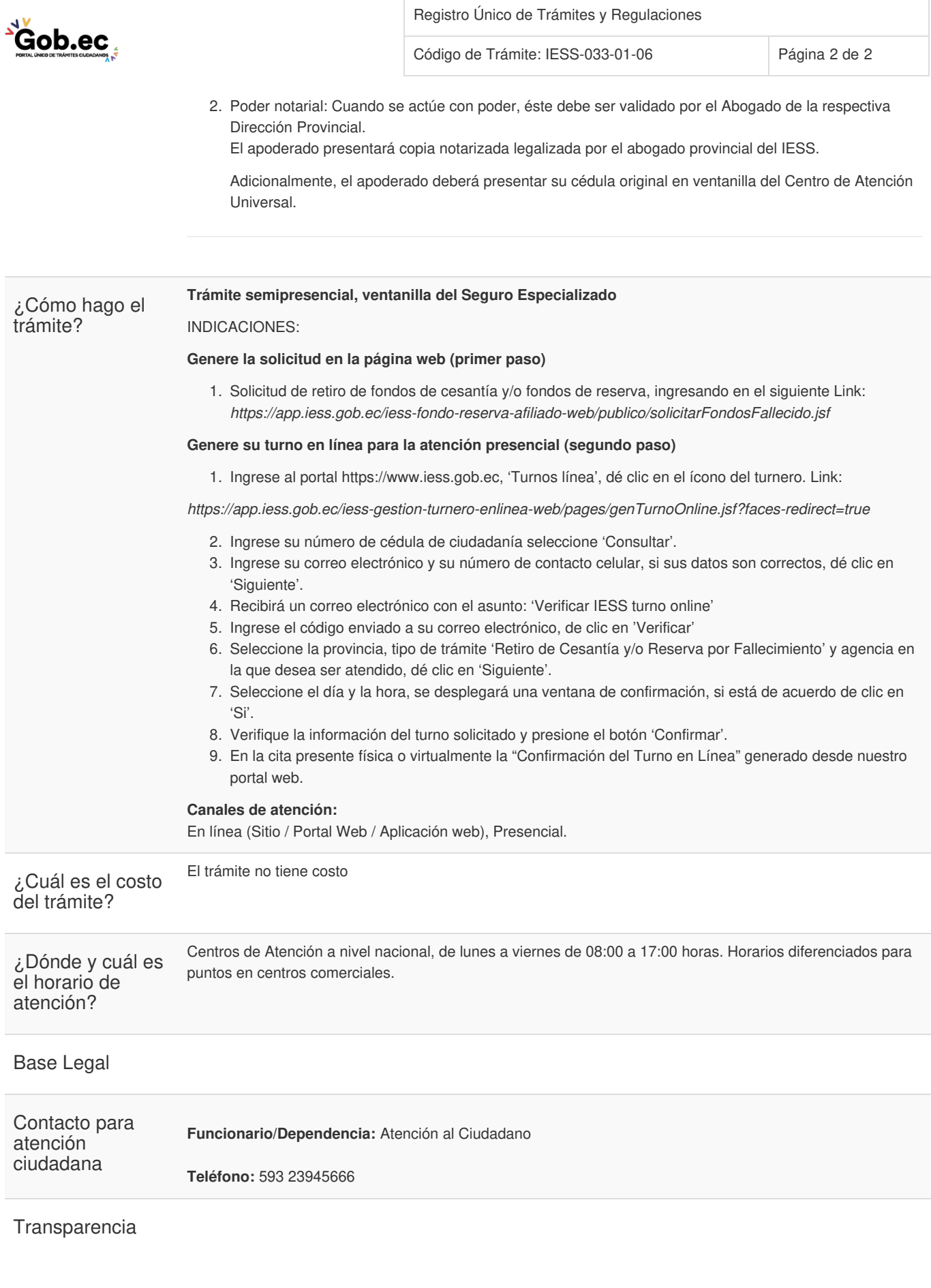

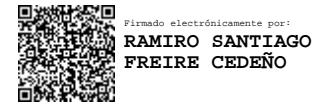